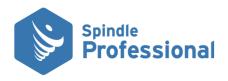

| Connecter                | Requires<br>email client | Outgoing<br>mails in sent<br>items | Request read reciept | Send HTML<br>email | Set Message<br>importance | Mails held in<br>drafts folder | Override<br>default<br>sender | Other notes                                                                         |
|--------------------------|--------------------------|------------------------------------|----------------------|--------------------|---------------------------|--------------------------------|-------------------------------|-------------------------------------------------------------------------------------|
| David 6/XL               | ✓                        | ✓                                  | ✓                    | ✓                  | ✓                         | ✓                              | ✓                             |                                                                                     |
| Legacy Outlook 2000-2016 | ✓                        | ✓                                  | ✓                    | ✓                  | ✓                         | ✓                              | X                             | Required if Outlook is 64-bit                                                       |
| Lotus Notes              | ✓                        | ✓                                  | <b>√</b> *           | ✓                  | ✓                         | ✓                              | X                             | Lotus Notes v7 and v8                                                               |
| МАРІ                     | ✓                        | ✓                                  | Х                    | X                  | ✓                         | ✓                              | X                             | Uses default Windows email client                                                   |
| Microsoft Exchange       | Х                        | ✓                                  | ✓                    | ✓                  | ✓                         | ✓                              | ✓                             | Supports Exchange on-premise and Online<br>(Office 365)                             |
| Outlook 2000-2016        | ✓                        | ✓                                  | ✓                    | ✓                  | ✓                         | ✓                              | ✓                             | 'default' connecter                                                                 |
| SMTP                     | X                        | Х                                  | ✓                    | ✓                  | ✓                         | Х                              | Х                             | Use for Gmail, Hotmail etc, unless an email client is configured on the workstation |

<sup>\*</sup> Read reciept only if recipient is also using Lotus Notes

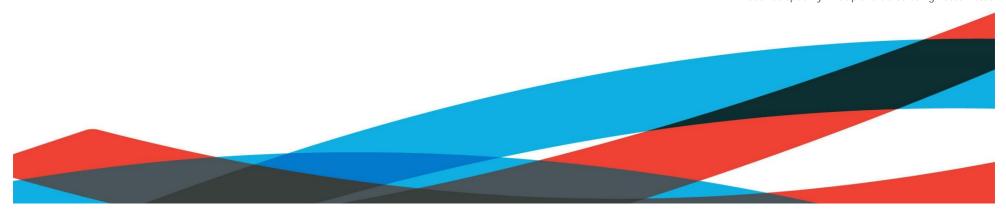